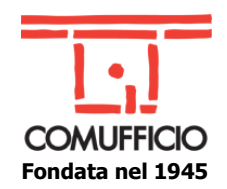

## **Agli Associati Comufficio Aderenti al fondo FonARCom Loro Sedi**

Milano, 28 febbraio 2022

# **Oggetto: Wordpress base e i siti web dinamici**

Dopo aver creato il proprio sito internet con Wordpress sarà importante capire come ottimizzarlo, velocizzarlo e personalizzarlo per ottenere la massima visibilità e fruibilità sul Web.

Il corso vi guiderà in questo fondamentale percorso di ottimizzazione, miglioramento e gestione in sicurezza del proprio sito web.

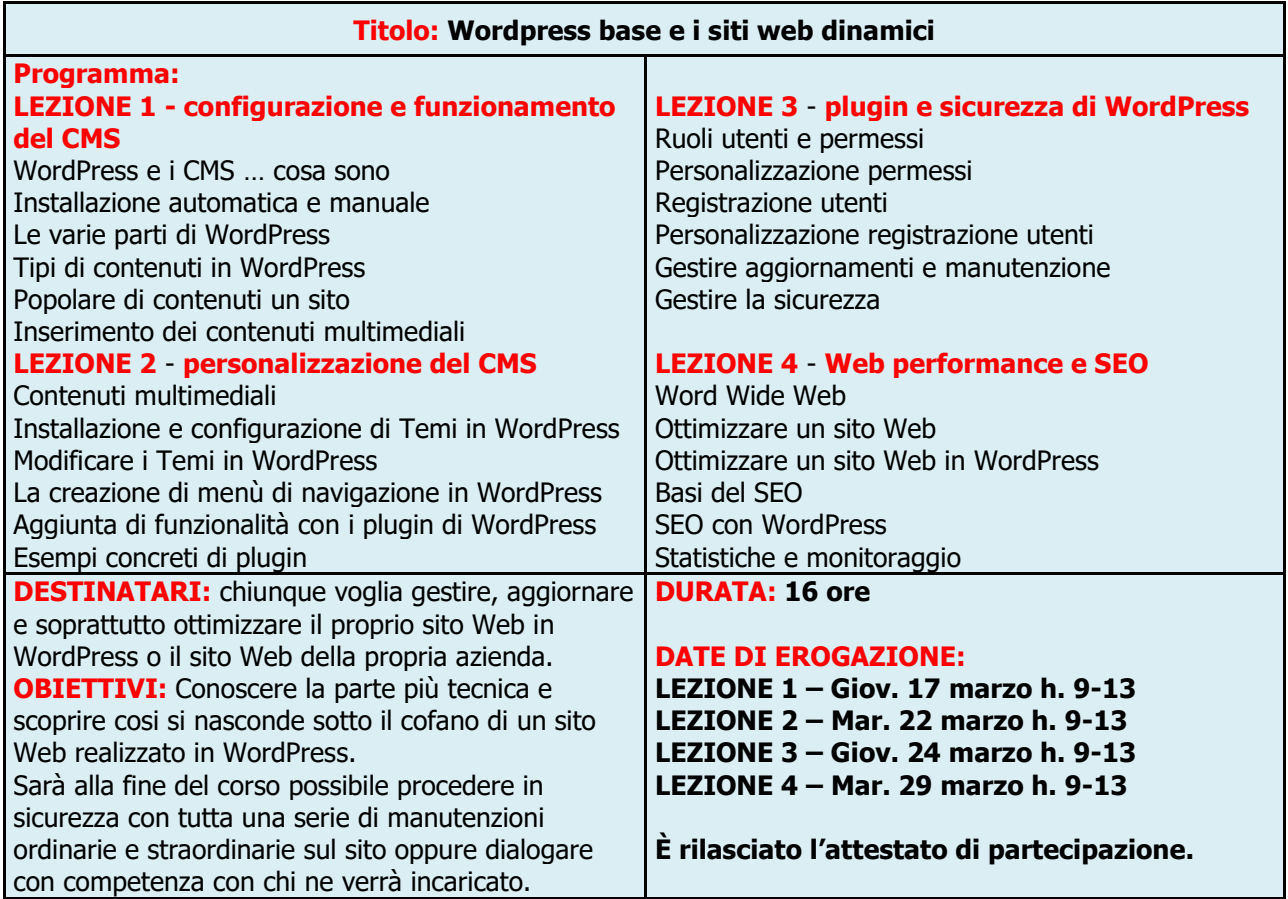

**Modalità di erogazione**: Formazione a distanza (**webinar**), gli iscritti riceveranno l'invito con le istruzioni di partecipazione alla conferma del corso.

### **Costo di iscrizione:**

**Gratuito, per Aziende già aderenti al progetto di formazione finanziata Comufficio/FonARCom**.

#### **Osservazioni:**

# **PER ISCRIVERS[I CLICCA QUI](http://comufficio.it/default.php?t=site&pgid=949&corso=795)**

Il corso sarà attivato al raggiungimento di 10 partecipanti e si accetteranno iscrizioni fino ad un massimo di 15. **Le iscrizioni si chiudono 3 giorni lavorativi prima dell'inizio del corso**. È previsto il rilascio dell'attestato di partecipazione.

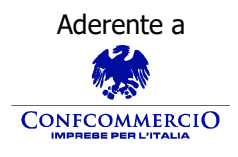

**Associazione Nazionale Aziende Produttrici, Importatrici**  Aderente a Premio E-proc **e Distributrici di prodotti e servizi per l'I.C.T**

Distinti saluti. Giacomo Biemmi

Codice Fiscale 01796460150 – Partita IVA 09556140151 – Iscriz. R.E.A. MILANO MI-2596608 Via Sangro, 13/A 20132 Milano Tel.02/28381307 Fax 02/2841032 [segreteria@comufficio.it](mailto:segreteria@comufficio.it) – [www.comufficio.it](http://www.comufficio.it/)

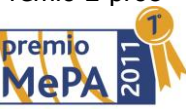